# **CONTENTS IN DETAIL**

## **INTRODUCTION xxi**

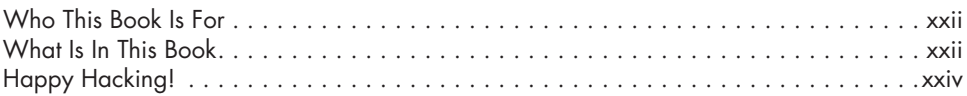

# **PART I: THE INDUSTRY 1**

### **1 PICKING A BUG BOUNTY PROGRAM 3**

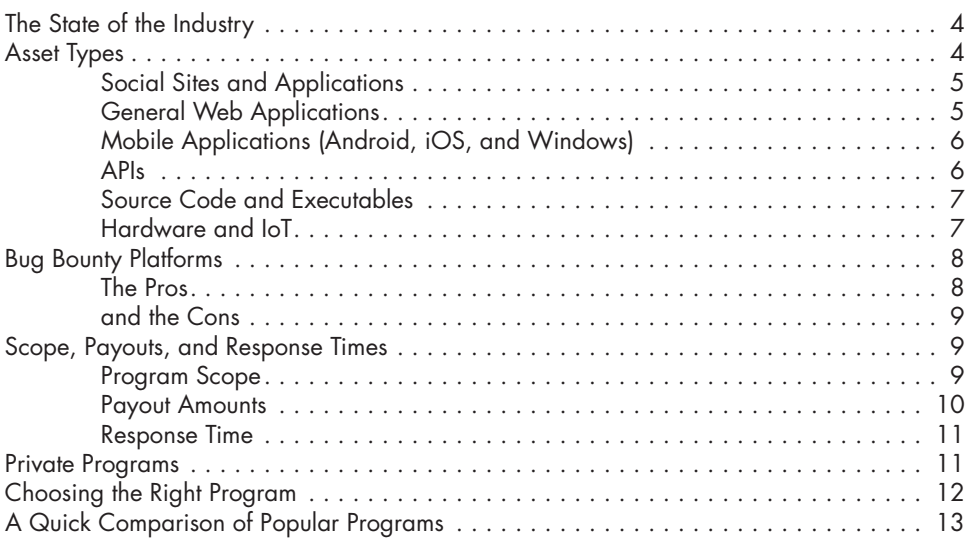

# **2**

### **SUSTAINING YOUR SUCCESS 15** Writing a Good Report . . . . . . . . . . . . . . . . . . . . . . . . . . . . . . . . . . . . . . . . . . . . . . 16 Step 1: Craft a Descriptive Title . . . . . . . . . . . . . . . . . . . . . . . . . . . . . . . . . . 16 Step 2: Provide a Clear Summary . . . . . . . . . . . . . . . . . . . . . . . . . . . . . . . . 16 Step 3: Include a Severity Assessment . . . . . . . . . . . . . . . . . . . . . . . . . . . . . 16 Step 4: Give Clear Steps to Reproduce . . . . . . . . . . . . . . . . . . . . . . . . . . . . 18 Step 5: Provide a Proof of Concept . . . . . . . . . . . . . . . . . . . . . . . . . . . . . . . 18

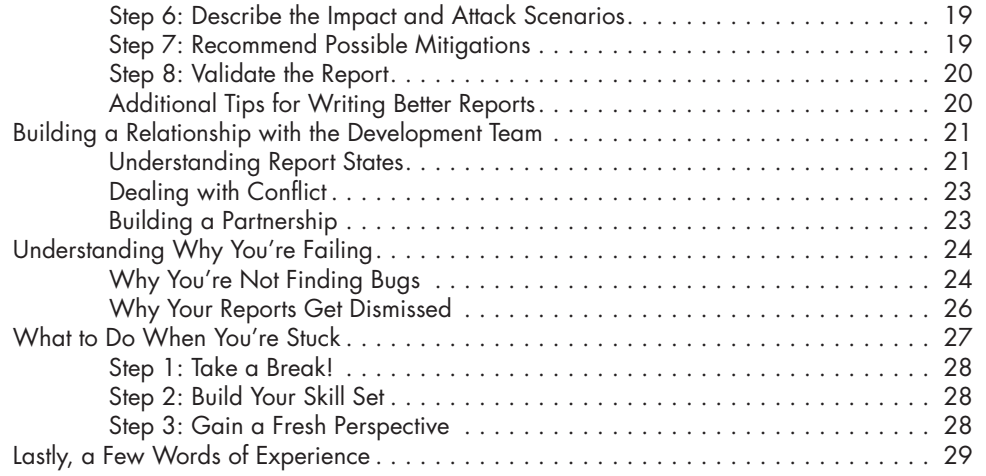

# **PART II: GETTING STARTED 31**

# **3**

## **HOW THE INTERNET WORKS 33**

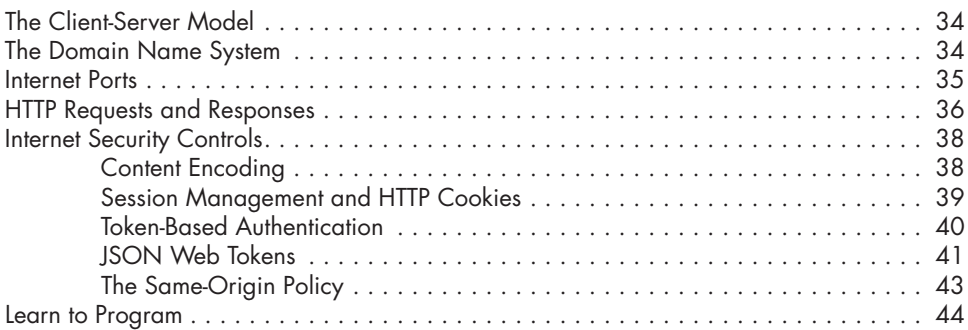

## **4**

## **ENVIRONMENTAL SETUP AND TRAFFIC INTERCEPTION 45**

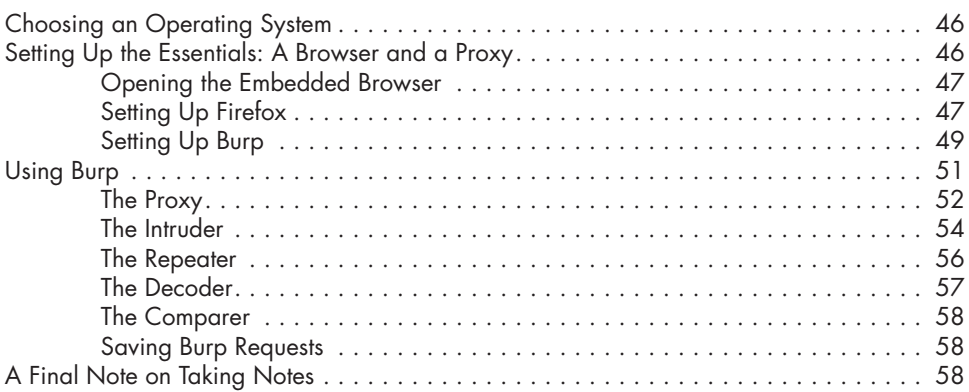

### **5 WEB HACKING RECONNAISSANCE 61**

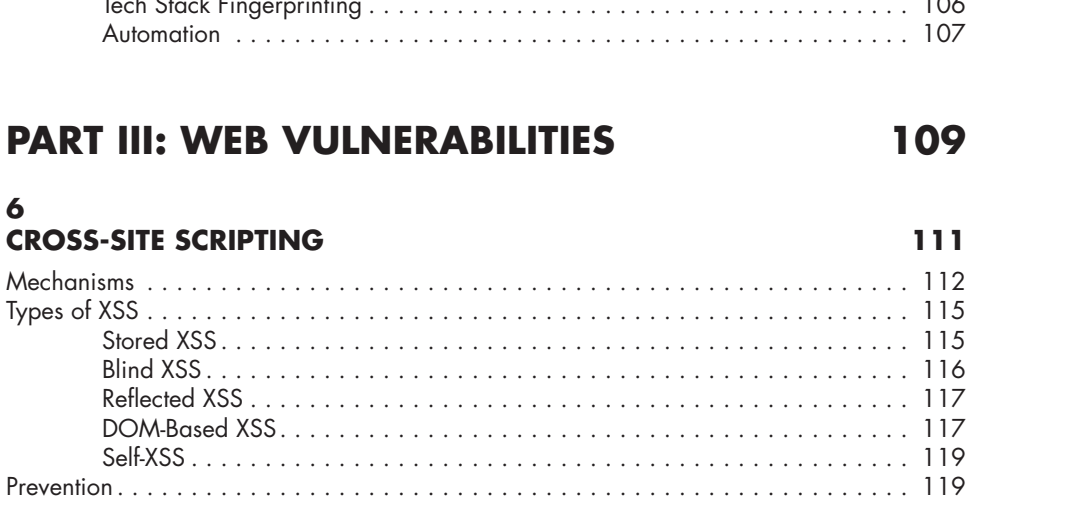

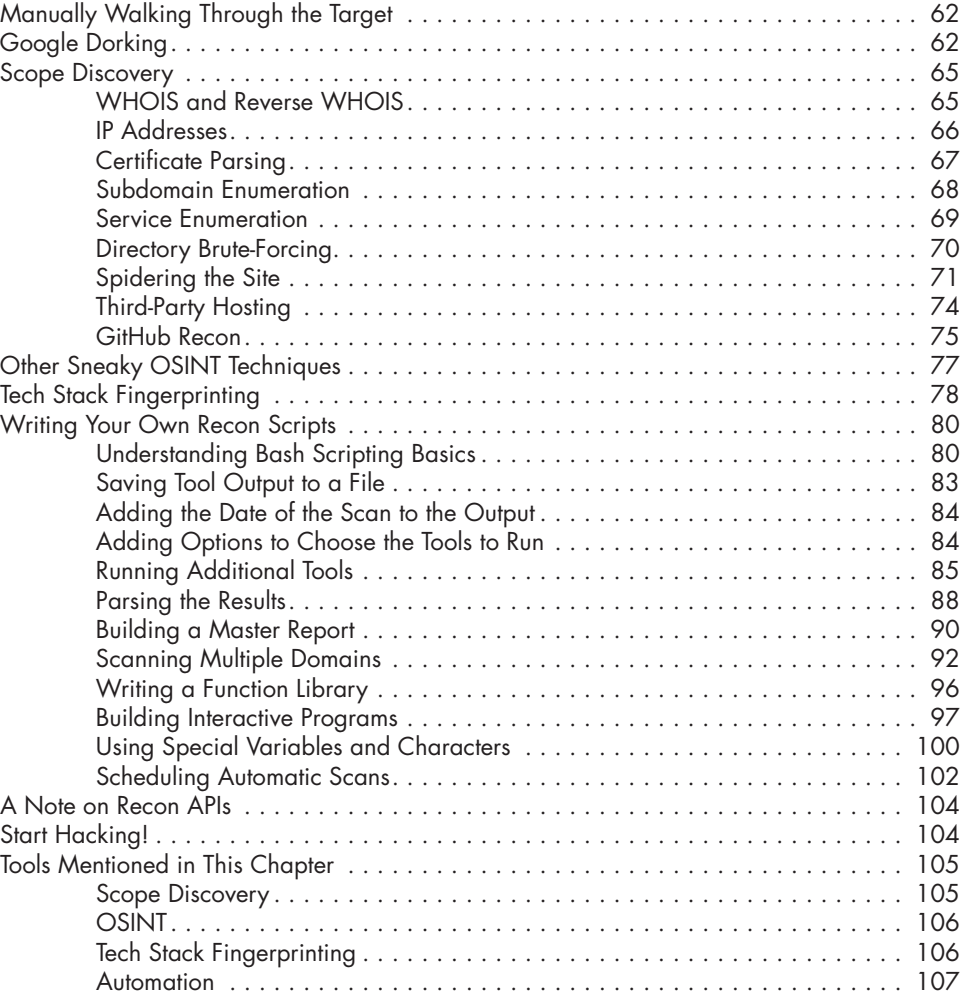

# **PART III: WEB VULNERA**

**CROSS-SITE SCRIPTING** 

Prevention . . . . . . . . . . . . . . . . . . . . . . . . . . . . . . . . . . . . . . . . . . . . . . . . . . . . . . 119

**6** 

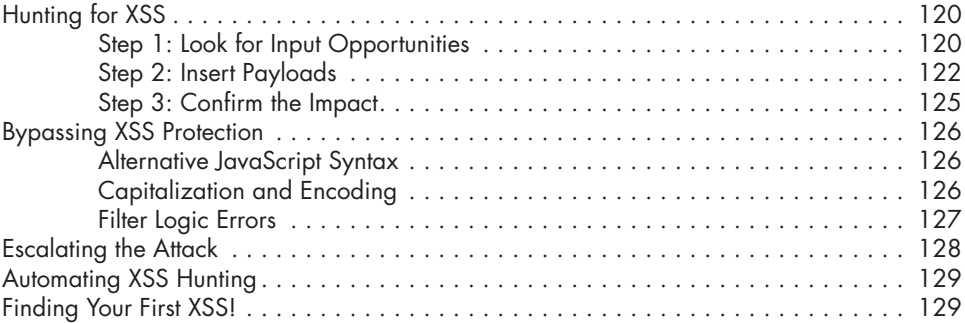

# **7**

## **OPEN REDIRECTS 131**

![](_page_3_Picture_253.jpeg)

### **8 CLICKJACKING 143**

![](_page_3_Picture_254.jpeg)

# **9**

# **CROSS-SITE REQUEST FORGERY 155**

![](_page_3_Picture_255.jpeg)

![](_page_4_Picture_251.jpeg)

![](_page_4_Picture_252.jpeg)

Bypassing CSRF Protection . . . . . . . . . . . . . . . . . . . . . . . . . . . . . . . . . . . . . . . . . . 163

Exploit Clickjacking . . . . . . . . . . . . . . . . . . . . . . . . . . . . . . . . . . . . . . . . . 163 Change the Request Method . . . . . . . . . . . . . . . . . . . . . . . . . . . . . . . . . . . 164

### **10 INSECURE DIRECT OBJECT REFERENCES** 175

![](_page_4_Picture_253.jpeg)

## **11 SQL INJECTION 187**

![](_page_4_Picture_254.jpeg)

## **12 RACE CONDITIONS 205**

![](_page_5_Picture_240.jpeg)

# **13**

## **SERVER-SIDE REQUEST FORGERY 213**

![](_page_5_Picture_241.jpeg)

# **14**

# **INSECURE DESERIALIZATION 231**

![](_page_5_Picture_242.jpeg)

### **15 XML EXTERNAL ENTITY 247**

![](_page_5_Picture_243.jpeg)

![](_page_6_Picture_243.jpeg)

### **16 TEMPLATE INJECTION 261**

![](_page_6_Picture_244.jpeg)

# **17**

![](_page_6_Picture_245.jpeg)

### **18 REMOTE CODE EXECUTION 283**

![](_page_6_Picture_246.jpeg)

![](_page_7_Picture_241.jpeg)

## **19 SAME-ORIGIN POLICY VULNERABILITIES 295**

![](_page_7_Picture_242.jpeg)

# **20**

## **SINGLE-SIGN-ON SECURITY ISSUES 307**

![](_page_7_Picture_243.jpeg)

### **21 INFORMATION DISCLOSURE 323**

![](_page_7_Picture_244.jpeg)

### Step 3: Search Paste Dump Sites . . . . . . . . . . . . . . . . . . . . . . . . . . . . . . . . 327 Step 4: Reconstruct Source Code from an Exposed .git Directory . . . . . . . . . 328 Step 5: Find Information in Public Files . . . . . . . . . . . . . . . . . . . . . . . . . . . . 331 Escalating the Attack . . . . . . . . . . . . . . . . . . . . . . . . . . . . . . . . . . . . . . . . . . . . . . 332 Finding Your First Information Disclosure! . . . . . . . . . . . . . . . . . . . . . . . . . . . . . . . . 332

# **PART IV: EXPERT TECHNIQUES 333**

### **22 CONDUCTING CODE REVIEWS 335**

![](_page_8_Picture_224.jpeg)

### **23 HACKING ANDROID APPS 347**

![](_page_8_Picture_225.jpeg)

### **24 API HACKING 355**

![](_page_8_Picture_226.jpeg)

![](_page_9_Picture_96.jpeg)

### **INDEX 381**